Network Services, VU **Organisatorisches** Übung im Sommer Übungsteil

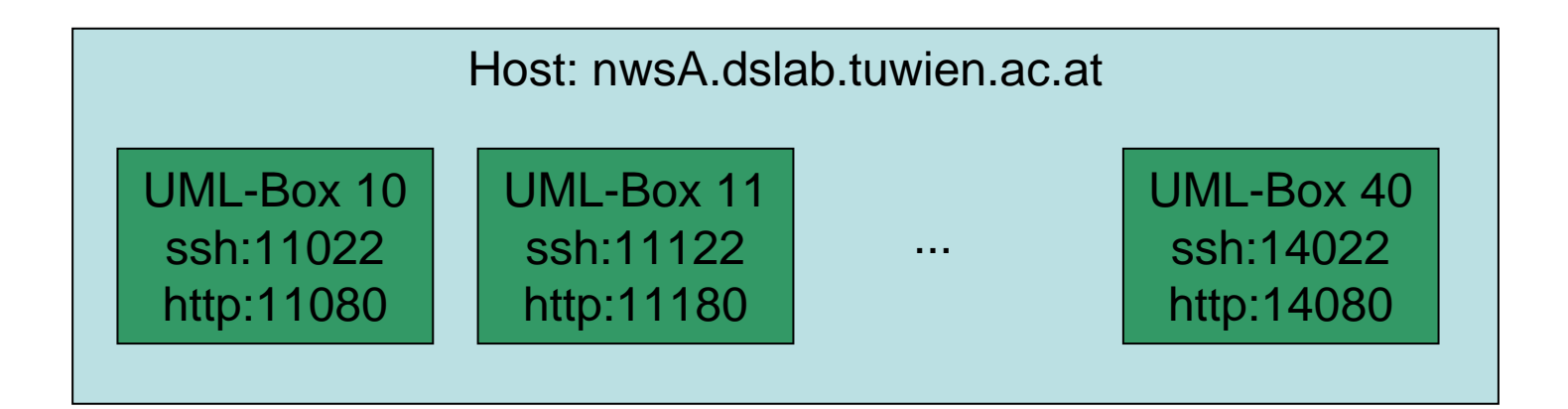

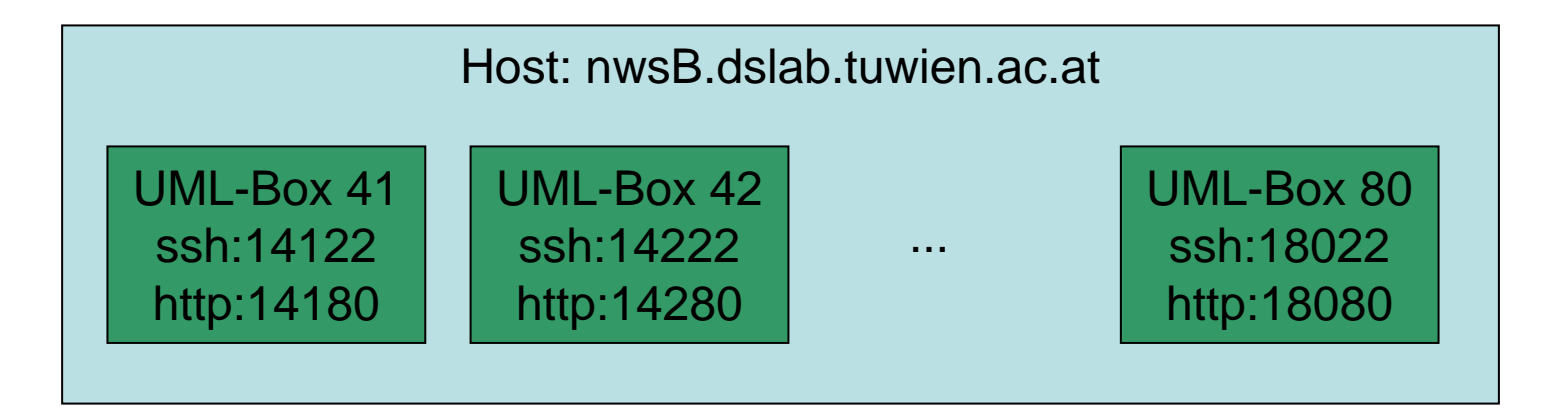

- Host-Umgebung
	- Linux Debian Sarge (2.4.x)
		- Zeitschrift Ct' 4 2005
	- –2x nwsA,nwsB
- Virtuelle User Mode Linux
	- Linux IPCop
		- Debian Woody
	- 32mb+48mb swap space

- Tunnel Device
	- Endpunkt tap für jede UML Box
	- –Entspricht den Gruppennummern
	- In der Box selbst als eth0 identifiziert
- Class A Net
	- 10.0.x.x
	- Am Host selbst 10.0.x.1
	- UML-Box 10.0.x.2

- Problem
	- Schwache Serverhardware
	- –Wenig Speicher für einzelne Boxen
	- Max 30 laufende Boxen auf einer Maschine
- Keine Experimente!

## Gruppen

• Je Gruppe

4 Studierende (evtl. mehr)

– Administrator-Account für eine UML-Box

### Verantwortung als Admin

- Wird der Rechner für illegale Zwecke missbraucht
	- –Negativer Abschluss der VU
	- Meldung an die Direktion
- Beeinträchtigen der Standard-Zugriffsmechanismen und Bewertungsmöglichkeiten
	- –Negativer Abschluss der VU

# Alternative Übungsmöglichkeit

- • Absolvierung der Übung im Sommer Juli-Sept
- Weniger Teilnehmer
	- –Mehr Speicher für einzelne Boxen
	- Bessere Antwortzeiten der Hardware
	- Flexibler
		- Zeitrahmen
		- Abgabegespräch
- EMail an joe@infosys.tuwien.ac.at

# Übungsablauf

- Beispielangaben
	- Web (ab nächster Woche)
	- Hauch von Praxis
	- –Gruppenaufgaben und Einzelaufgaben
- Beispieltypen
	- NameServer / DNS
	- EMail / Postfix
	- –HTML/XML/Dynamische Seite / Apache
	- –HTML+Security / Apache (evtl. Tomcat)

- Als komplette 4er Gruppe
- EMail an joe@infosys.tuwien.ac.at
- •Subject: Anmeldung Network Services Sommer

Gruppe

Ansprechpartner: mustermann.max@mustermann.com

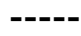

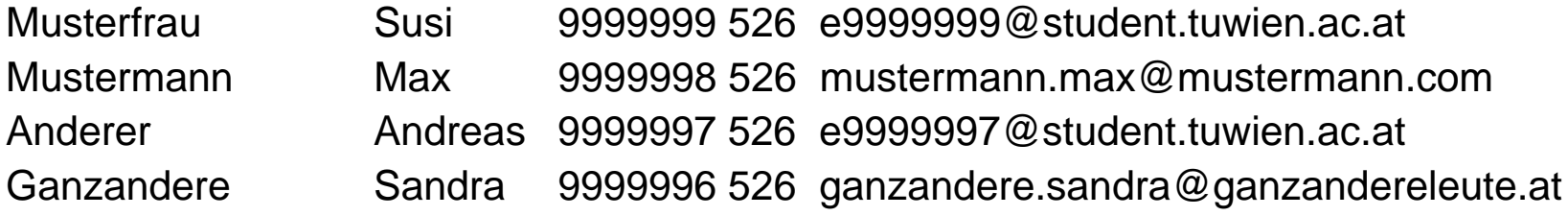

• Als Einzelperson

Gruppe wird von uns zugewiesen

- EMail an joe@infosys.tuwien.ac.at
- Subject: Anmeldung Network Services Sommer

Mustermann Max 9999998 526 mustermann.max@mustermann.com

- Mehrere Studierende (aber keine Gruppe)
	- Wir versuchen Gruppe zu finden
	- – Kann unter Umständen nicht garantiert werden, dass die in dieselbe Gruppe kommen
- EMail an joe@infosys.tuwien.ac.at
- Subject: Anmeldung Network Services Sommer

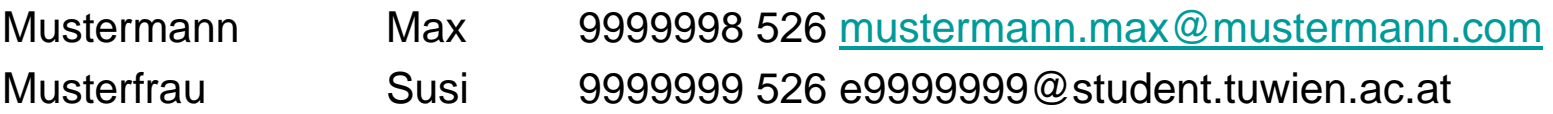

- Versenden der Accounts
	- Account-Infos (Gruppennummer, etc)
	- Passwörter für UML-Boxen
	- –Zusätzliche personalisierte Infos für Beispiele
	- Ca. Nächste Woche

#### Zeitrahmen

- Abgabe 1.Beispiel – 12.9.2005
- Abgabe 2.Beispiel – 12.9.2005
- Abgabe 3.Beispiel – 18.9.2005
- Abgabe 4.Beispiel
	- 18.9.2005

## Abgabegespräch

- Ca. Ende September (ab 19.9.2005)
	- Pro Gruppe
	- Ca. 10min, am Institut
	- Anmeldeseite im Web
		- Bzw. mit mir persönlich auszumachen
	- – Überprüfung ob JEDES Gruppenmitglied die Beispiele auch selber lösen könnte
		- Insbesondere die Gruppenteile der Beispiele
	- – Bei nicht erfolgreichem Abgabegespräch
		- 1 Wiederholungsmöglichkeit
		- Ansonsten negativer Abschluss